## How Do I Backup My Ipad 2 To Icloud >>>CLICK HERE<<<

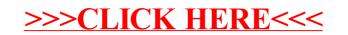